Université Laval Faculté des sciences et de génie Département d'informatique et de génie logiciel IFT-4003/7023

Danny Dubé Hiver 2019 Version: 26 avril Version: 28 avril

## Solutionnaire du travail pratique  $\#2$

## Réponses

Note: les réponses aux différentes questions ne sont pas toujours uniques.

1. (a)

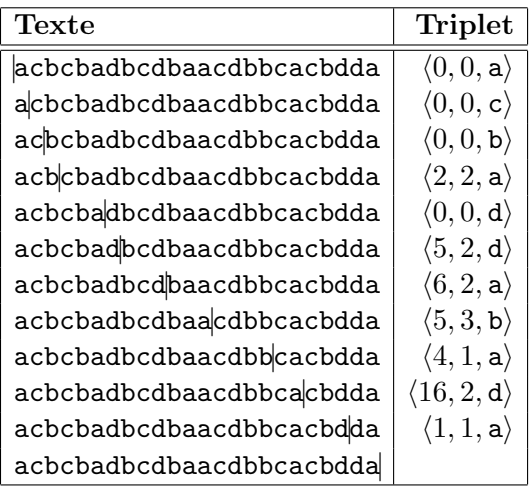

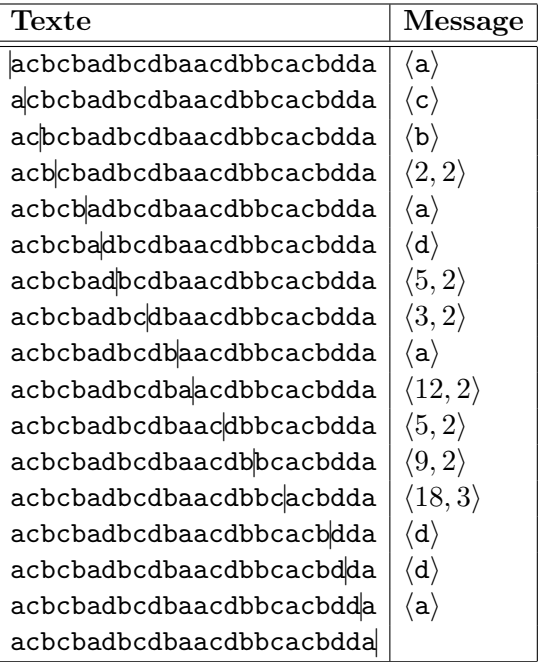

(c) Ici, l'état du texte à compresser, les couples et les entrées du dictionnaire sont donnés de manière compacte. Les étapes de traitement commencent au  $\#1$ . Lors de l'étape #i, seules les entrées #0 à #i − 1 sont présentes dans le dictionnaire.

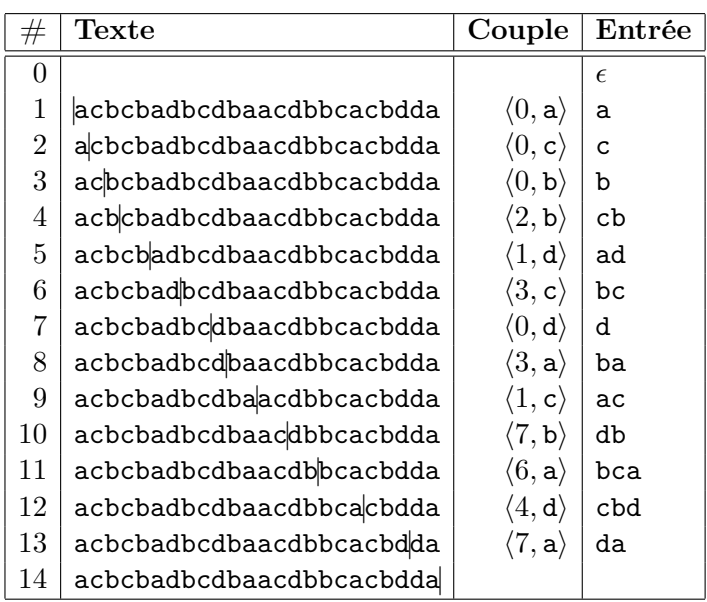

(d) À nouveau, l'état du texte à compresser, les index et les entrées du dictionnaire sont donnés de manière compacte. Les étapes de traitement commencent au  $\#4.$ Lors de l'étape #i, seules les entrées #0 à #i − 1 sont présentes dans le dictionnaire.

| #              | ${\rm Texte}$            | Index          | Entrée       |
|----------------|--------------------------|----------------|--------------|
| $\theta$       |                          |                | a            |
| 1              |                          |                | b            |
| $\overline{2}$ |                          |                | $\mathsf{C}$ |
| 3              |                          |                | d            |
| $\overline{4}$ | acbcbadbcdbaacdbbcacbdda | 0              | ac           |
| $\overline{5}$ | acbcbadbcdbaacdbbcacbdda | $\overline{2}$ | cb           |
| 6              | acbcbadbcdbaacdbbcacbdda | 1              | bc           |
| 7              | acbcbadbcdbaacdbbcacbdda | 5              | cba          |
| 8              | acbcbadbcdbaacdbbcacbdda | 0              | ad           |
| 9              | acbcbadbcdbaacdbbcacbdda | 3              | db           |
| 10             | acbcbadbcdbaacdbbcacbdda | 6              | bcd          |
| 11             | acbcbadbcdbaacdbbcacbdda | 9              | dba          |
| 12             | acbcbadbcdbaacdbbcacbdda | 0              | aa           |
| 13             | acbcbadbcdbaacdbbcacbdda | 4              | acd          |
| 14             | acbcbadbcdbaacdbbcacbdda | 9              | dbb          |
| 15             | acbcbadbcdbaacdbbcacbdda | 6              | bca          |
| 16             | acbcbadbcdbaacdbbcacbdda | 4              | acb          |
| 17             | acbcbadbcdbaacdbbcacbdda | 1              | bd           |
| 18             | acbcbadbcdbaacdbbcacbdda | 3              | dd           |
| 19             | acbcbadbcdbaacdbbcacbdda | 3              | da           |
| 20             | acbcbadbcdbaacdbbcacbdda | 0              | a?           |
| 21             | acbcbadbcdbaacdbbcacbdda |                |              |

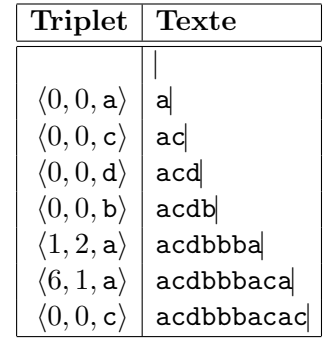

(f)

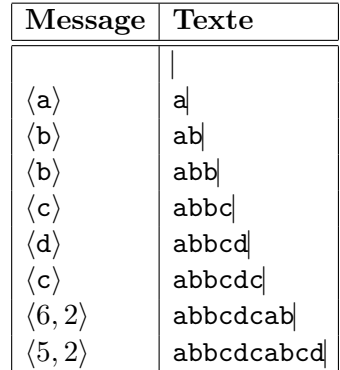

(g) Au moment de décoder le couple #i, seules les entrées #0 à #i−1 sont présentes dans le dictionnaire.

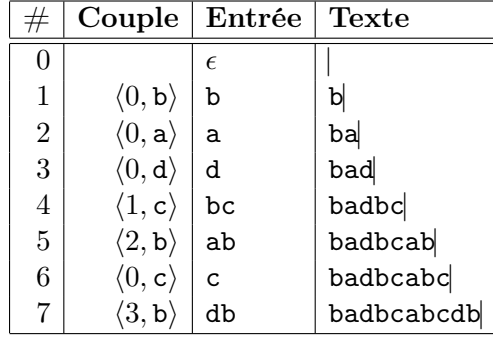

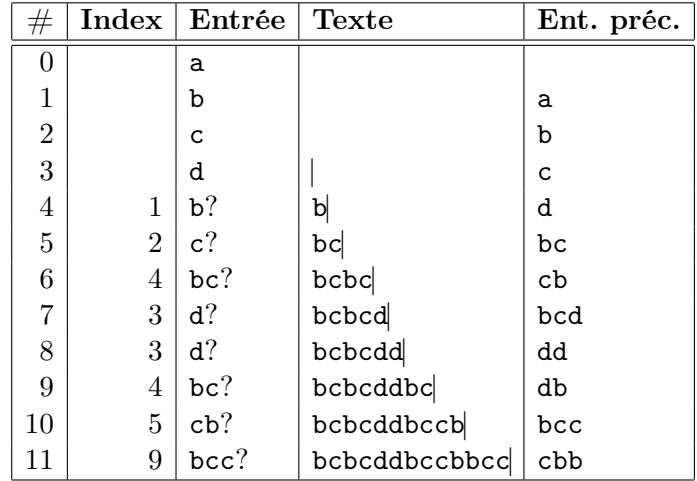

(h) Au moment de décoder l'index #i, seules les entrées #0 à #i − 1 sont présentes dans le dictionnaire.

(i) Lorsque plusieurs plus longues copies sont disponibles, les différents choix sont séparés par des barres obliques.

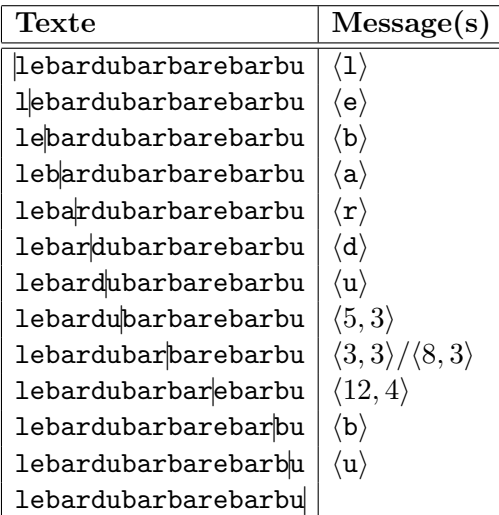

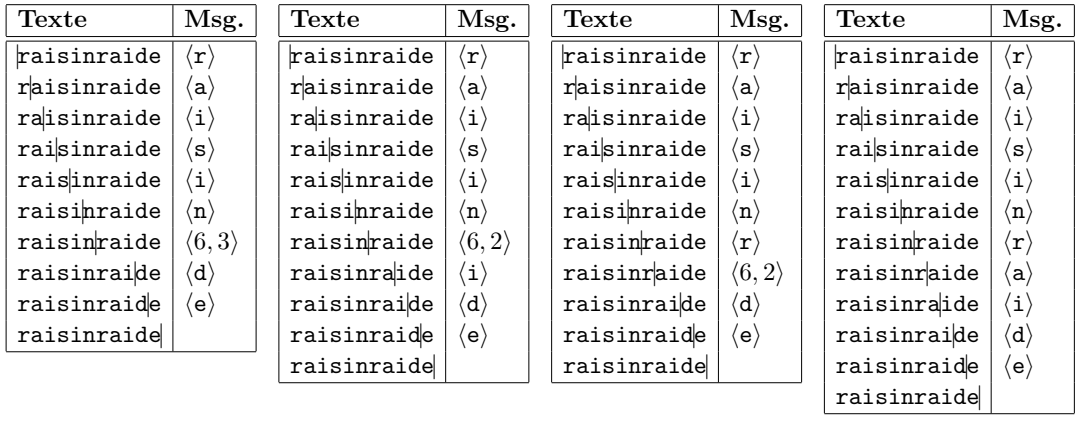

(j) Chaque façon de traiter l'entrée est donnée séparément.

- 2. Dans les réponses suivantes, nous distinguons les deux instances du contexte présentes dans les modèles d'ordre 0 et −1 en les notant —<sup>0</sup> et —−<sup>1</sup> , respectivement.
	- (a) Encodage de a dans le contexte am; prob. <sup>1</sup>/2. Incrémentation de la fréquence de  $\overline{\mathbf{a}}$  dans les contextes  $\mathbf{a}$ m, m et  $-$ <sup>0</sup>.
	- (b) Encodage de  $\langle Esc \rangle$  dans le contexte am; prob.  $1/2$ . Encodage de  $\langle$ Esc $\rangle$  dans le contexte m; prob.  $1/2$ . Encodage de  $\langle \text{Esc} \rangle$  dans le contexte — $\overset{0}{\text{}}$ ; prob.  $1/15$ . Encodage de i dans le contexte —<sup>-1</sup>; prob.  $\frac{1}{26}$  1/22 (voir la note plus bas). Incrémentation de la fréquence de *i* dans les contextes am, m et  $-$ <sup>0</sup> (avec création préalable de l'entrée pour i là où elle était inexistante).
	- (c) Encodage de  $\langle \text{Esc} \rangle$  dans le contexte am; prob.  $1/2$ . Encodage de  $\langle$ Esc $\rangle$  dans le contexte m; prob.  $1/2$ . Encodage de  $\circ$  dans le contexte  $-$ <sup>0</sup>; prob. 3/15. Incrémentation de la fréquence de  $\overline{\text{o}}$  dans les contextes am, m et  $-$ <sup>0</sup> (avec création préalable de l'entrée pour o là où elle était inexistante).
	- (d) (a) Encodage de a dans le contexte am; prob. <sup>1</sup>/2. Incrémentation de la fréquence de  $\overline{a}$  dans les contextes  $\overline{a}$ m, m et  $-0$ .
		- (b) Encodage de  $\langle \text{Esc} \rangle$  dans le contexte am; prob.  $1/2$ . Encodage de  $\langle Esc \rangle$  dans le contexte m; prob. 1 (car a est exclu). Encodage de  $\langle \text{Esc} \rangle$  dans le contexte  $-0$ ; prob.  $1/11$  (car a est exclu). Encodage de i dans le contexte —<sup>-1</sup>; prob.  $\frac{1}{20}$  <sup>1</sup>/16 (car **a**, **h**, **k**, **m**, **o** et **y** sont exclus). Incrémentation de la fréquence de  $i$  dans les contextes  $am$ , m et  $-$ <sup>0</sup> (avec création préalable de l'entrée pour i là où elle était inexistante).
		- (c) Encodage de  $\langle \text{Esc} \rangle$  dans le contexte am; prob.  $1/2$ . Encodage de  $\langle Esc \rangle$  dans le contexte m; prob. 1 (car a est exclu). Encodage de  $\circ$  dans le contexte  $-$ <sup>0</sup>; prob.  $\frac{3}{11}$  (car a est exclu). Incrémentation de la fréquence de o dans les contextes am, m et —<sup>0</sup> (avec création préalable de l'entrée pour o là où elle était inexistante).

Note: On m'a signalé que, dans l'énoncé, il manquait quatre lettres dans le contexte d'ordre −1. En effet, il n'y a que 22 des 26 lettres qui sont énumérées. C'est mon erreur. J'accepterai autant une réponse basée sur le contexte tel que présenté dans l'énoncé qu'une réponse basée sur l'hypothèse qu'il y a 26 lettres dans l'alphabet latin.

3. (a) La matrice des rotations de la chaîne et la version triée de la matrice sont les suivantes. Notez qu'on considère le caractère de soulignement comme venant avant les lettres, dans l'ordre lexicographique.

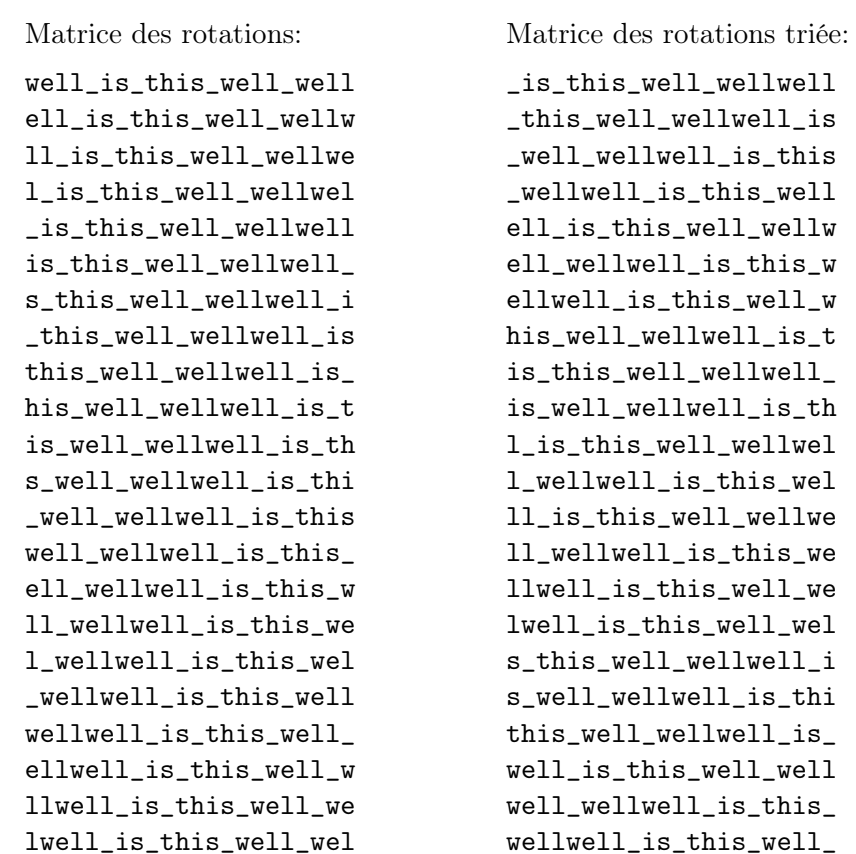

Le résultat de la Transformée de Burrows-Wheeler est

```
\langlelsslwwwt_hlleeelii_l__, 19\rangle.
```
(b) On sait que la matrice triée des rotations a la forme suivante.

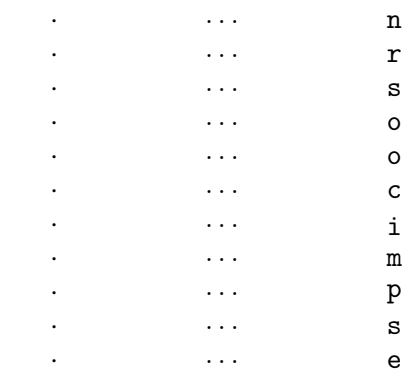

On sait aussi que la première colonne contient une version triée de la dernière colonne.

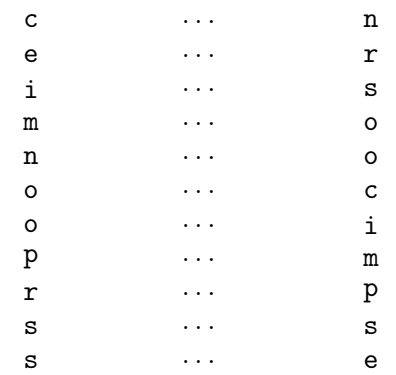

De plus, on sait que c'est un tri stable qui envoie les caractères de la dernière colonne vers leurs équivalents dans la première colonne. On peut donc tracer le graphe montrant à quel caractère de la dernière colonne chacun des caractères de la première colonne correspond.

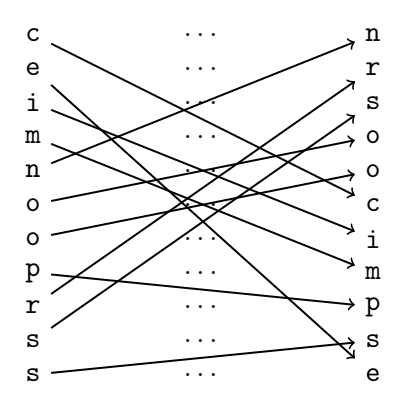

En commençant à la ligne numérotée 0 (le rang), on peut facilement suivre les flèches et passer aux voisins de droite (en bouclant de la dernière colonne à la première colonne) et récupérer compression.

(c) Voici une trace montrant les listes d'ordonnancement successives ainsi que les  $\operatorname{symboles}$  à encoder et les index obtenus.

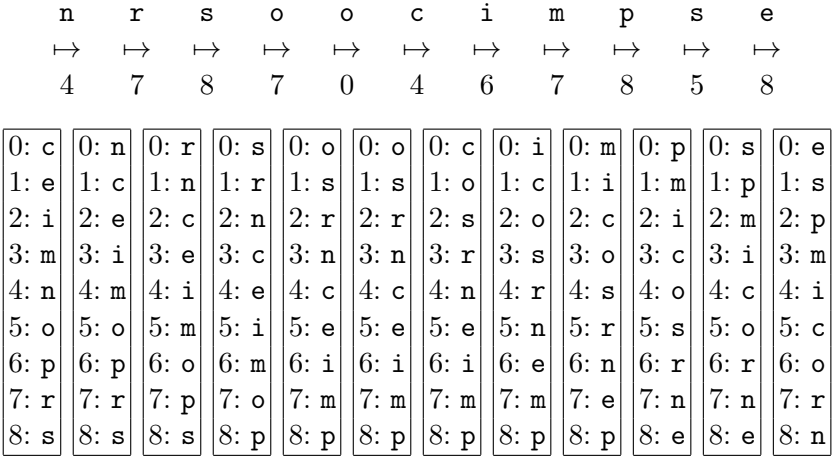

4. Voici les erreurs moyennes que j'ai obtenues en utilisant les divers prédicteurs.

| Prédicteur     | Erreur moyenne |
|----------------|----------------|
| 1              | 39.53          |
| $\overline{2}$ | 4.90           |
| 3              | 6.55           |
| 4              | 7.66           |
| 5              | 5.22           |
| 6              | 5.04           |
|                | 4.47           |
|                | 4.74           |

Ceci signifie que le prédicteur  $\#7$  est le plus performant pour l'image fournie et il devrait minimiser la taille du fichier compressé.

- 5. (a) On a 6 séquences à émettre.
	- 2 pixels blancs: 0111
	- 2 pixels noirs: 11
	- 2 pixels blancs: 0111
	- 2 pixels noirs: 11
	- 3 pixels blancs: 1000
	- 5 pixels noirs: 0011
	- (b) On a 5 étapes à effectuer. Supposons qu'on numérote les colonnes à partir de 0.
		- i.  $a_0$  pointe sur le pixel imaginaire blanc avant la ligne,  $a_0 = -1$ . Le premier changement se produit à  $a_1 = 2$ . Le deuxième changement se produit à  $a_2 =$ 4. Dans la ligne de référence, le premier passage à un pixel noir à droite de  $a_0$  (la couleur opposée de celle du pixel pointé par  $a_0$ ) se situe à  $b_1 = 1$ . Le changement suivant se produit ensuite à  $b_2 = 4$ .

Le mode vertical est adopté car  $a_1$  pointe avant  $b_2$  et  $|a_1 - b_1| \leq 3$ . On encode  $a_1 - b_1 = 1$ , ce qui cause l'émission du mot de code 011.

On termine en avançant  $a_0$  jusqu'au niveau de  $a_1$ .

ii.  $a_0 = 2$  pointe sur le premier pixel noir de la ligne à encoder. Le prochain changement se produit à  $a_1 = 4$ . Le changement suivant se produit à  $a_2 = 6$ . On a  $b_1 = 4$  qui pointe sur le premier pixel blanc de la ligne de référence à droite de  $a_0$ . Enfin,  $b_2 = 10$ .

Le mode vertical est adopté car  $a_1 \leq b_2$  et  $|a_1-b_1| \leq 3$ . On encode  $a_1-b_1=0$ par le mot de code 1.

On avance  $a_0$  jusqu'à  $a_1$ .

iii. On a  $a_0 = 4$ ,  $a_1 = 6$  et  $a_2 = 8$ . Sur la ligne de référence, on a  $b_1 = 10$ et  $b_2 = 12$ .

Le mode horizontal est adopté car  $a_1 \leq b_2$  mais  $|a_1 - b_1| > 3$ . On envoie la longueur des deux séquences avec le code HM. Il s'agit d'une séquence blanche suivie d'une séquence noire. Les mots de code 0111 et 11 sont émis. On avance  $a_0$  jusqu'à  $a_2$ .

- iv. On a  $a_0 = 8$ ,  $a_1 = 11$  et  $a_2 = 16$ . On a aussi  $b_1 = 10$  et  $b_2 = 12$ . Le mode vertical est adopté car  $a_1 \leq b_2$  et  $|a_1-b_1| \leq 3$ . On encode  $a_1-b_1=1$ par le mot de code 011. On avance  $a_0$  jusqu'à  $a_1$ .
- v. On a  $a_0 = 11$ ,  $a_1 = 16$  et  $a_2 = +\infty$  (disons). On a aussi  $b_1 = 12$  et  $b_2 = 16$ . Le mode horizontal est adopté car  $a_1 \leq b_2$  mais  $|a_1 - b_1| > 3$ . On enverrait normalement la longueur des deux prochaines séquences avec le code HM. Toutefois, l'envoi de la première va suffire à compléter la ligne. Comme il s'agit d'une séquence noire, le mot de code 0011 est émis.

On avance  $a_0$  jusqu'à  $a_1$  et on a terminé l'encodage de la ligne.

6. En réalité, il n'y avait pas de question 6 dans le TP. Toutefois, je tiens à souligner que j'avais oublié de mettre des questions sur l'énumération de sous-chaînes. Cette matière est quand même sujette à examen!